# **Scala.Rx**

Scaladays 2014, Berlin Li Haoyi <https://github.com/lihaoyi/scala.rx>

### **What**

● libraryDependencies **+=** "com.scalarx" **%%** "scalarx" **%** "0.2.5"

● Scala.Rx is a change-propagation library

• Reactive values which depend on each other

• Change one and they propagate the update

#### **Reactive values which depend on each other**

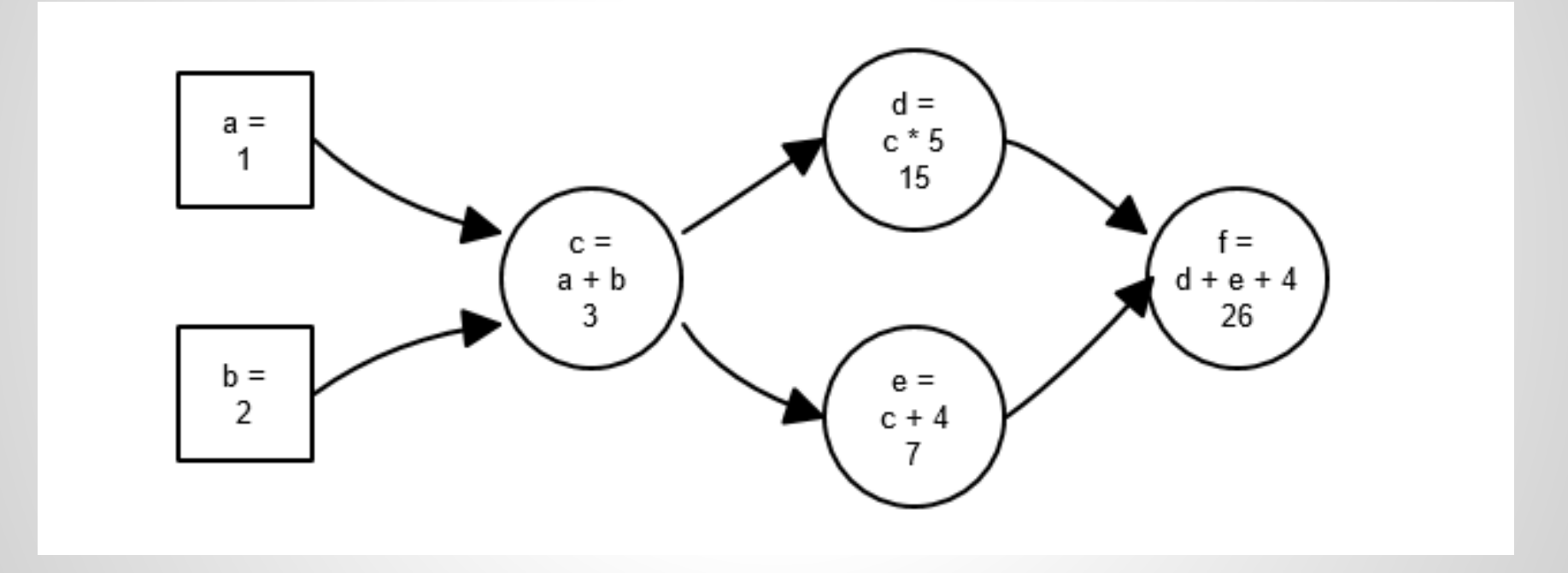

#### **Change one and they propagate the update**

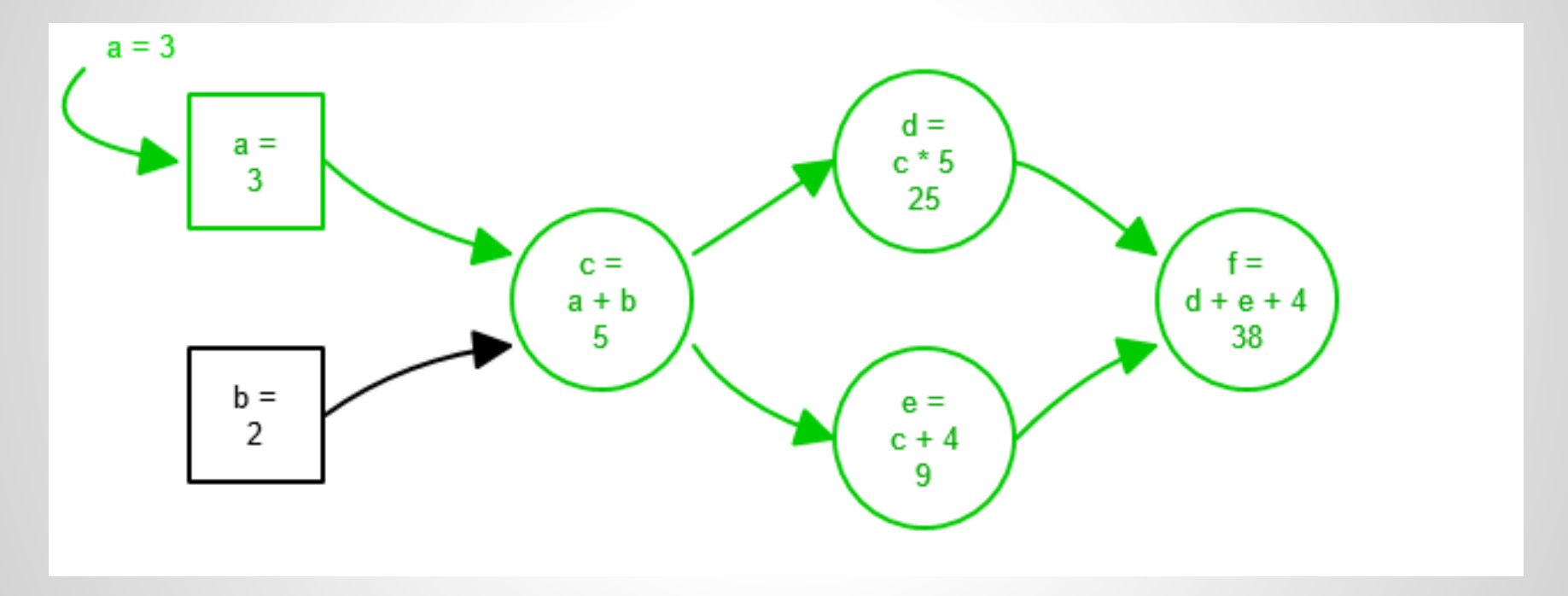

 $var a = 1$ ;  $var b = 2$ **val** c **=** a **+** b println**(**c**)** *// 3*  $a = 4$ println**(**c**)** *// 3*

 $var a = 1$ ;  $var b = 2$ **def** c **=** a **+** b println**(**c**)** *// 3*  $a = 4$ println**(**c**)** *// 6*

$$
var a = 1; var b = 2
$$

**def** c **=** veryExpensiveOperation(a, b) println**(**c**)** *// 3*

 $a = 4$ 

println**(**c**)** *// 6*

 $var a = 1; var b = 2$ **def** c **=** a **+** b *// onChange(c, () => ...)*  $a = 4$ 

**import** rx.\_  $\mathsf{val}$  a =  $\mathsf{Var}(1)$ ;  $\mathsf{val}$  b =  $\mathsf{Var}(2)$ **val** c **= Rx{** a**() +** b**() }** println**(**c**())** *// 3* a**() =** 4 println**(**c**())** *// 6*

**import** rx.\_ **val** a **= Var(**1**); val** b **= Var(**2**) val** c **= Rx{** a**() +** b**() }** println**(**c**())** *// 3* a**() =** 4 println**(**c**())** *// 6* **Obs(**c**){** ... do something... **}**

### **What**

● **Var**: reactive variables that are set manually

• **Rx:** reactive values that depend on other reactive values

● **Obs**: observes changes to reactive values and does things

## **Why**

- Most mutable state isn't really "state"
	- Depends on other variables
	- Should be kept in sync
	- Weird things happen if it falls out of sync?
- When recalculating something, you want to do it the same way you did it the first time
- Scala.Rx saves you from having to keep things in sync manually

## **What - Observers**

```
val a = Var(1)
var count = 0val o = Obs(a){
   count = a() + 1
}
println(count) // 2
a() = 4
println(count) // 5
```
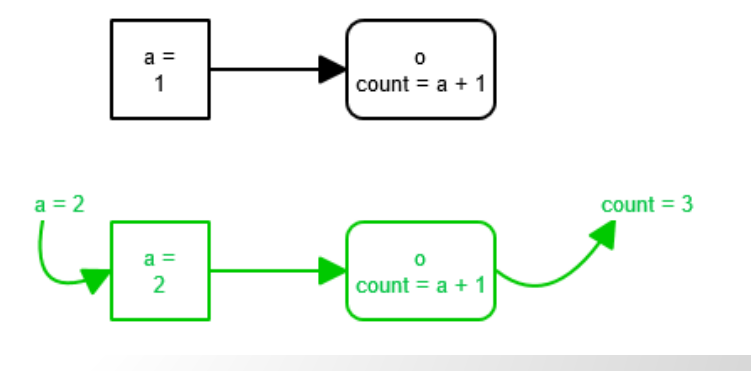

## **What - Propagation**

 $d =$ **val** a **= Var(**1**)** *// 1*  $a =$  $c * 5$ 15 ΄ f =<br>d + e + 4  $c =$  $a + b$ **val** b **= Var(**2**)** *// 2*  $b =$  $e =$  $\overline{2}$  $c + 4$ **val** c **= Rx{** a**() +** b**() }** *// 3* **val** d **= Rx{** c**() \*** 5 **}** *// 15*  $a = 3$ **val** e **= Rx{** c**() +** 4 **}** *// 7*  $d =$  $a =$  $c * 5$  $\mathbf{3}$ 25 **val** f **= Rx{** d**() +** e**() +** 4 **}** *// 26*  $f =$  $c =$  $a + b$  $d + e + 4$ 38 println**(**f**())** *// 26*  $b =$  $e =$ 2  $c + 4$ q a**() =** 3 println**(**f**())** *// 38*

### **Exceptions**

**val** a **= Var(**1L**) val** b **= Var(**2L**)**

$$
val c = RX{ a() / b() }\nval d = RX{ a() * 5 }\nval e = RX{ 5 / b() }\nval f = RX{ a() + b() + 2 }\nval g = RX{ f() + c() }
$$

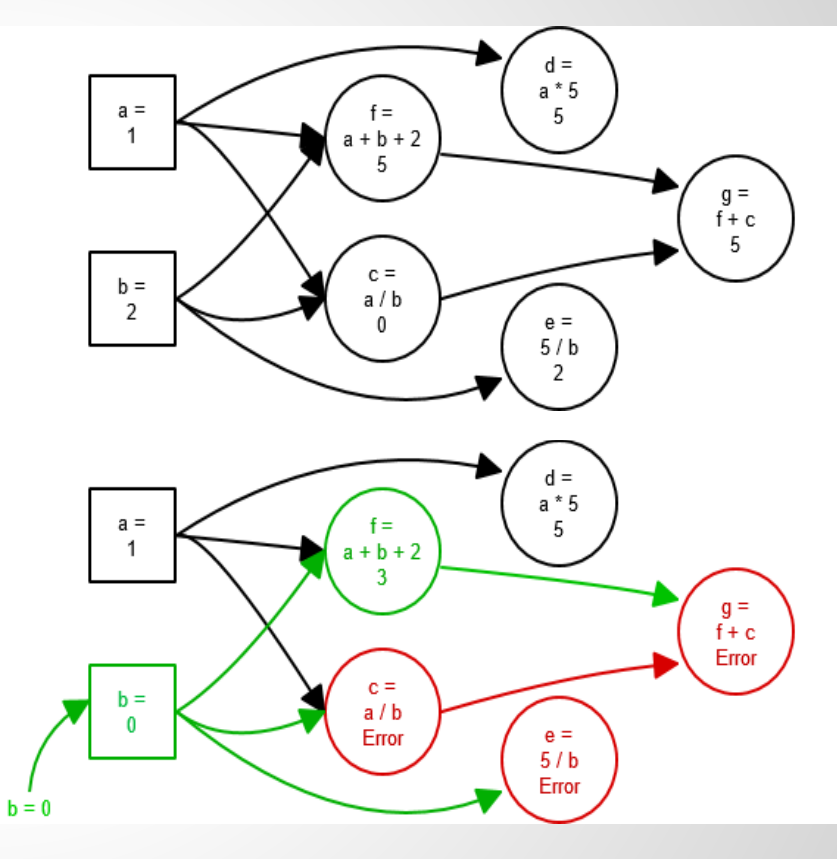

b**() =** 0 *// uh oh*

## **Console Demo**

# **Scala.js Demo**

# **Exceptions Demo**

# **Scala.js Demo 2**

## **How**

#### **val** a **= Rx{**b**() +** c**()}**

• Rx.apply pushes itself onto a thread-local stack before evaluating contents

● b.apply, c.apply look at who's on top of the stack and add the dependency

## **Propagation Strategy**

● Controlled by a **Propagator**

● When call **Var**.update, how/when do its dependencies update?

## **Propagation Strategy**

- **Propagator.Immediate**: happens on current thread, finishes before .update returns
- **Propagator.ExecContext**: happens on whatever **ExecutionContext** is given, . update returns a **Future**[**Unit**]
- Both happen in roughly-breadth-first, topological order.

#### **Topological Order**

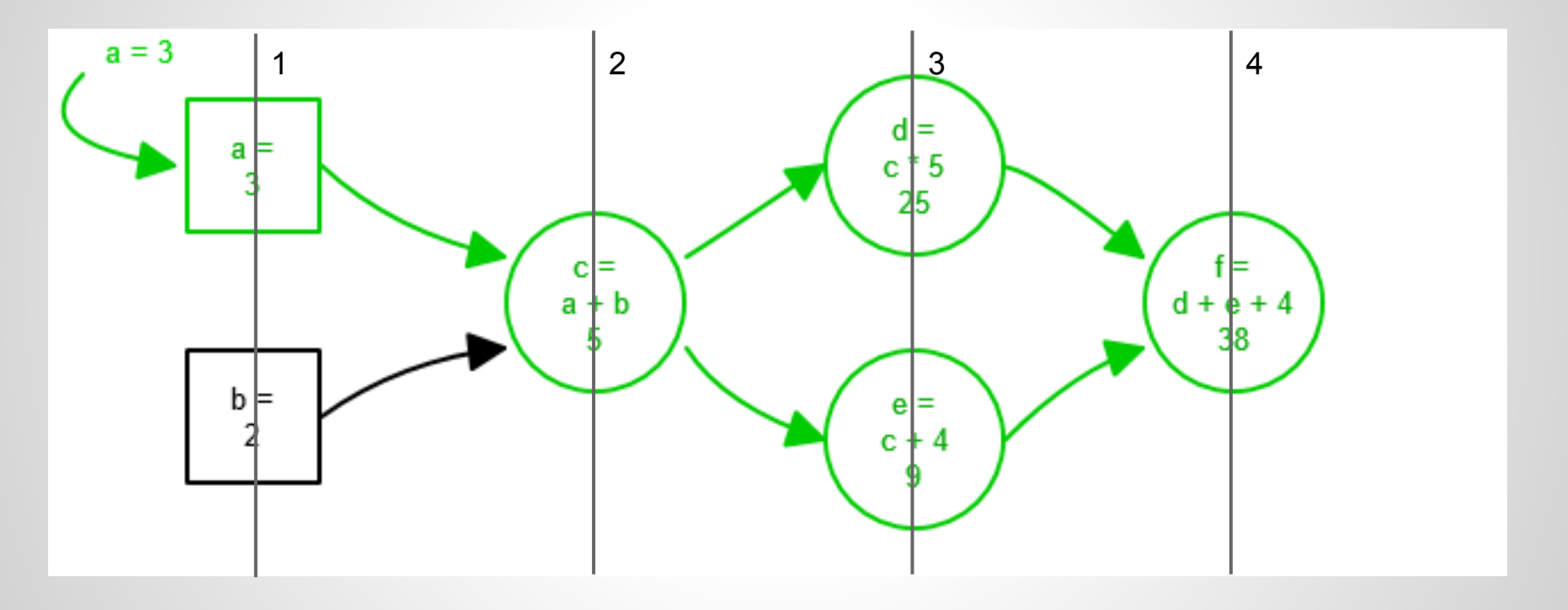

## **Overall Characteristics**

- Dependency graph constructed at runtime
	- No need to live in a monad
	- $\circ$  No need to specify what the dependencies are
- No globals, only one thread-local stack
	- Easy to use as one part of a larger program.
	- Small fragments of change-propagation in a larger non-Scala.Rx world
	- Easily interops with non-Scala.Rx world

- Dependency graph can change shape
	- **Rxs may evaluate out of order**
	- **Rxs may evaluate more than once**
- Thread local stack doesn't play nicely with **Future**s
- **Rx** initialization is blocking
	- Can't initialize more than one in parallel

**}**

**val** a **= Var(**1**)** *// depth 0* **val** b **= Rx{** a**() +** 1 **}** *// depth 1*

**val** c **= Rx{** *// depth 1 or 2???* **if (**random**() >** 0.5**)** b**() +** 1 **else** a**() +** 1

**val** a **= Rx{ ... } val** b **= Rx{ Future(**a**()) }**

```
import concurrent.ExecutionContext.global
implicit val prop = {
   new Propagator.ExecContext()(global)
}
val a = Var(1)
val b = Rx{ expensiveCompute(a() + 1) }
val c = Rx{ expensiveCompute(a() + 2) }
```
## **Scope**

Useless in stateless web services

● Useless in pure-functional code

• Doesn't support a rich event-stream API

Doesn't support channels, coroutines, async

## **Works on Android too!**

*// create a reactive variable* **val** caption **=** rx**.Var(**"Olá"**)** *// set text to "Olá"* textView **<~** caption**.**map**(**text**)** *// text automatically updates to "Adeus"* caption**.**update**(**"Adeus"**)**

- Example taken from [http://macroid.github.](http://macroid.github.io/guide/Advanced.html) [io/guide/Advanced.html](http://macroid.github.io/guide/Advanced.html)
- Warning: I haven't tried it myself

### **What**

● **Var**: reactive variables that are set manually

• **Rx:** reactive values that depend on other reactive values

● **Obs**: observes changes to reactive values and does things

## **Past Work**

- Lots of existing FRP libraries
- Most are written in Haskell
	- Or some custom dialect of Haskell
	- Or some custom dialect of Java
- None of them interop easily with "normal" code

## **Future Work**

- Clean up implementation
	- Internals are a big mess
	- Lots of code related to multithreading useless on ScalaJS and should be separated out
- Experiment with a persistent file backend?
	- Currently very similar to SBT's dataflow graph
	- ...but much easier to use
	- Maybe it's generic enough to be useful?

## **If you liked the Demo**

- $\bullet$  Scala.js  $0.5.0$ , by sird and [gzm0](https://github.com/gzm0)
- [Scalatags 0.3.0](https://github.com/lihaoyi/scalatags)
- [Scala.Rx 0.2.5](https://github.com/lihaoyi/scala.rx)
- [Workbench 0.1.2](https://github.com/lihaoyi/workbench)
- [Workbench-Example-App](https://github.com/lihaoyi/workbench-example-app)

## **Questions?**

Ask me about

- Scala.React
- Multithreaded Execution Model
- Memory Modal
- Delimited Continuations
- Running on ScalaJS